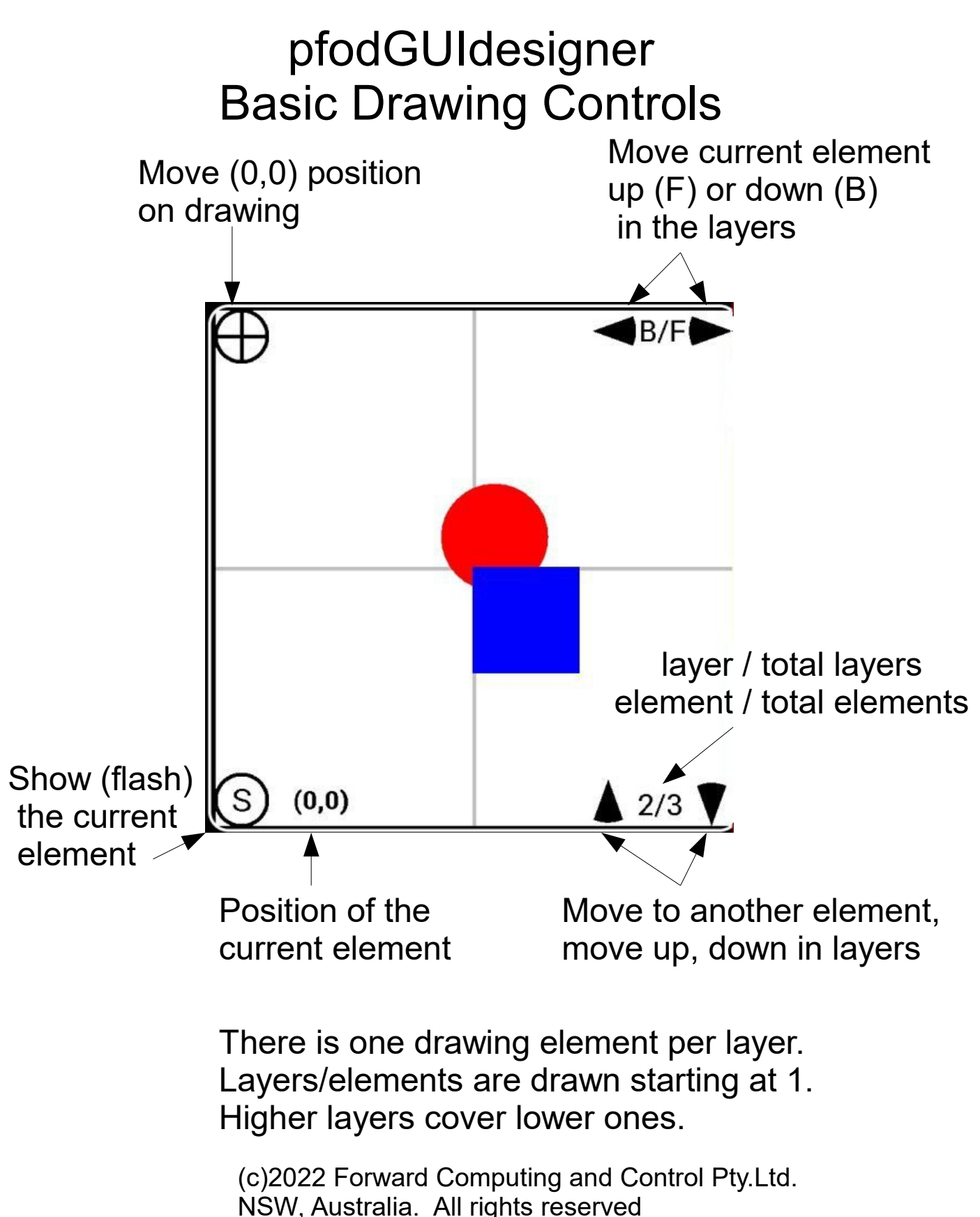

www.forward.com.au